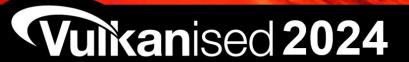

The 6<sup>th</sup> Vulkan Developer Conference Sunnyvale, California | February 5-7, 2024

# **Everything you need to know about the Vulkan SDK**

Karen Ghavam, LunarG

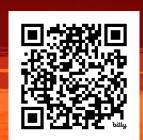

Presentation:

https://bit.ly/420QuRQ

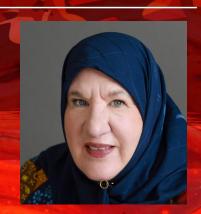

## Who is LunarG?

- An Independent, private company with Khronos membership
  - Specializing in 3D graphics software solutions for our clients
- Developing Vulkan Ecosystem components since 2015
  - Generous sponsorship from Valve and Google
- Vulkan Ecosystem Projects
  - Vulkan SDK
  - Vulkan Loader
  - Vulkan Validation Layers
  - Vulkan Profiles Toolset
  - Vulkan Extension Layer
  - GFXReconstruct
  - glslang
  - 0 ...

Today's Presentation:

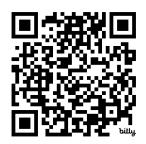

https://bit.ly/420QuRQ

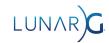

# 2023 Ecosystem Survey Highlights

- 275 respondents. 48.3/50.7% split between self-study/commercial developers
- Amount of released content increased from 28% to 36%.
- Themes:
  - Shader tool chain needs more development and maintenance
    - DXC usage was 20% of population
    - glslangValidator/shaderc (glsl->SPIR-V) was 60+% of the population
  - Validation Layers
    - Invaluable!
    - Continue to increase coverage
    - Error messages are very verbose and could be formatted better for easier reading
    - Interpreting errors (finding my root cause) is difficult (Synchronization & GPU-AV in particular)
    - Improve the performance
  - Would like to have MoltenVK to move forward more quickly

Full report: <a href="https://www.lunarg.com/wp-content/uploads/2023/04/2023-Ecosystem-Survey-Public-Report-06APR2023.pdf">https://www.lunarg.com/wp-content/uploads/2023/04/2023-Ecosystem-Survey-Public-Report-06APR2023.pdf</a> End of year report (results):

https://www.lunarg.com/wp-content/uploads/2024/01/2023-Ecosystem-Survey-Public-Report-End-of-Year-Update.pdf

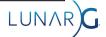

# The Vulkan SDK (Vulkan.lunarg.com)

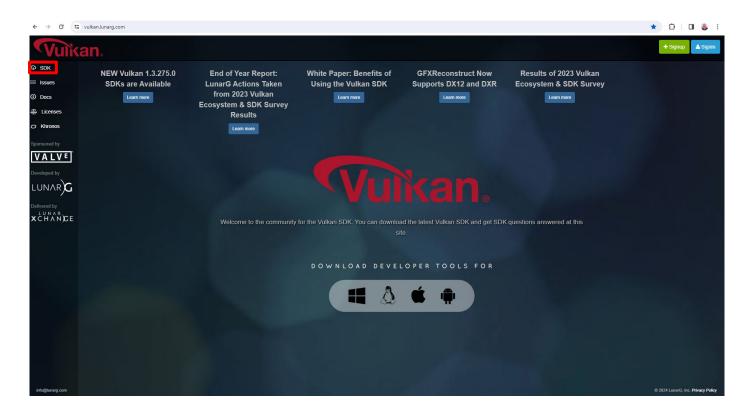

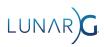

# Vulkan SDK Download Page

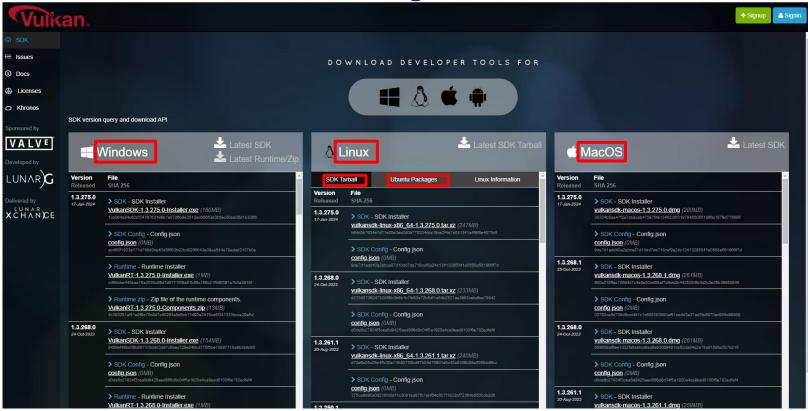

☆ D □ Ø :

# **Vulkan SDK Downloads are Healthy**

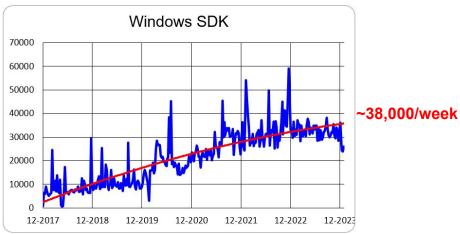

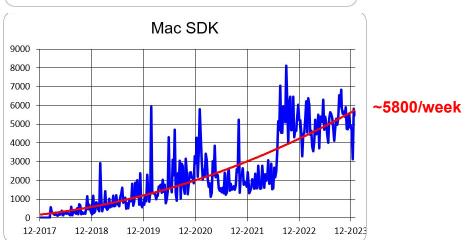

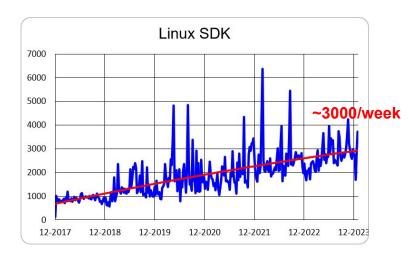

Note: Numbers are for Linux "Tarball" only and don't include Ubuntu packages also available from LunarG

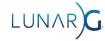

## Why Use the SDK?

- An installation process that is easy and fast
  - Windows, Linux, and macOS versions
- Pre-built tools installed into the correct system locations, ready for use.
- Vetted and curated content to ensure compatibility and seamless integration
- Ready-to-use versions of the Vulkan Configurator
- SDK release notes and user documentation
- License Registry
  - Details ALL of the open-source licenses present in the SDK

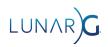

# **Vulkan Configurator**

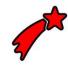

- Vulkan Configurator
  - Greatly simplifies experience with layer enablement and configuration!
- Multiple preset default configurations
  - Ability to create your own layer configurations as well
- Recent addition: physical device selection
- Next major release preview
  - Better control of the layers
    - Multiple versions of a layer
    - Full ordering of the layers
      - Including implicit layers
  - Improved UI: Tab based redesign
  - Diagnostics tab driven by Vulkan loader diagnostic information
- Resources:
  - Munich Vulkanised 2023:
    - Using the Vulkan Configurator for Daily Vulkan Development
      - Khronos Youtube Video

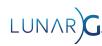

# Developer tools in the Vulkan SDK

- VK\_LAYER\_KHRONOS\_validation validate correct API usage
  - **GPU** Assisted Validation
  - **Best Practices for** 
    - Nvidia (new as of August 2022), ARM, Imagination, and AMD
  - Synchronization Validation
  - Debug Printf "printf inside a shader"
- VK LAYER LUNARG api dump
  - Ascii output of Vulkan API calls
- Vulkaninfo
  - Show GPU device properties and extensions, installed layers, supported image formats, properties...
- **Emulation Layers** 
  - VK\_LAYER\_KHRONOS\_synchronization2
  - VK\_LAYER\_KHRONOS\_shader\_object New as of May 2023

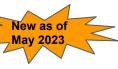

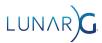

# Validation Layer Performance Improvement

- Now completed! Improved descriptor indexing validation performance
  - Existing CPU side implementation had performance and correctness problems
    - Couldn't determine which descriptors are 'dynamically used' and therefore need validation
  - Moved descriptor validation to be executed on the GPU
    - Refactored to better scale for 1M+ descriptor arrays
  - Significant performance gains
    - Gebben will elaborate more in his upcoming presentation:
- Some past performance improvements
  - Linear Memory Mapping in GPU-AV (18% to 314% improvement)
  - Fine grained locking (60% to 250% improvement)

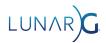

# Synchronization Validation

- Synchronization Validation
  - Identifies resource access conflicts due to incorrect synchronization operations between (draw, copy, dispatch, blit) reading or writing the same regions of memory.
    - Within a single buffer
    - o Within and between queue submissions, and across multiple queues
- Implementations complete with some limitations
  - Limited aliasing detection (More than one resource using same memory)
  - Binary Semaphore only
    - No support of timeline semaphore (very large effort)
  - Not GPU Assisted (doesn't know shader execution time information)
  - Limited extension support
  - No Host side resource tracking (CPU read/write to a Vulkan resource)
  - No swizzle and write mask support
    - Only operating at the pixel granularity

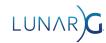

# Synchronization Validation Performance Tuning

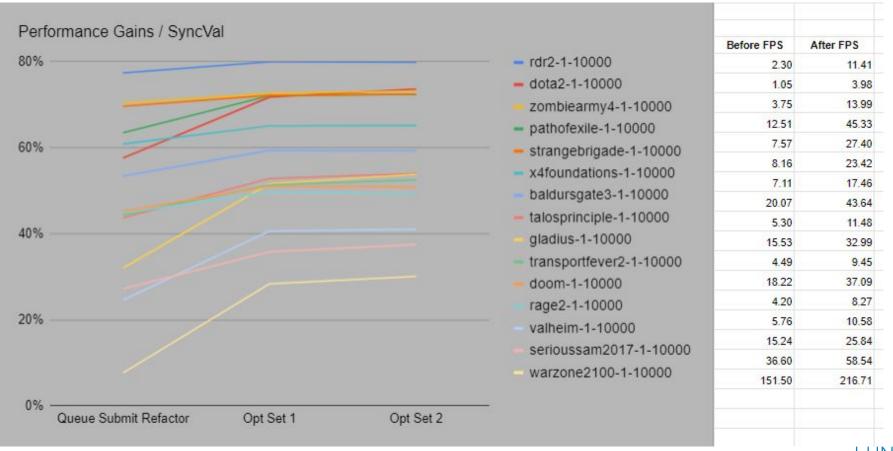

## Synchronization Validation Tutorials

- John Zulauf's at Vulkanised 2024 presentation
  - <u>Using Vulkan Synchronization Validation Effectively</u>

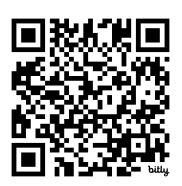

https://bit.ly/3U5PtWU

- Synchronization white paper:
  - https://www.lunarg.com/news-insights/white-papers/using-vulkan-synchroniza tion-validation-effectively/
- Siggraph Birds of a Feather Presentations:
  - Ensure Correct Vulkan Synchronization by Using Synchronization Validation
    - Khronos Youtube video
  - Correct Vulkan Synchronization with Extended Synchronization Validation
    - Khronos Youtube video

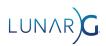

# Developer tools in the Vulkan SDK

- VOLK New as of June 2022
  - A Vulkan entry point meta-loader
  - HW Capabilities Viewer from gpuinfo.org New as of Oct 2022
- Vulkan Portability Solution Vulkan.
  - Vulkan® Portability™ enables the consistent use of layered implementations of Vulkan functionality over Metal and other APIs
  - Vulkan Loader: VK\_KHR\_portability\_enumeration
  - API: VK\_KHR\_portability\_subset
  - Vulkan Profiles Layer enables simulating the portability subset

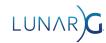

## The macOS SDK

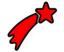

- iOS is now a supported platform for the Vulkan Loader and Layers (beta).
  - Enables running Vulkan layers on your iOS device with your app
    - Validation Layer
    - Apidump
    - Synchronization2 and shader object emulation layers
- More details with Richard's presentation later today:
  - Vulkan Development for Apple Desktops and Devices

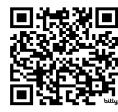

https://bit.ly/3Hngbm9

- All mac SDK components now support both Apple Silicon and Intel Architectures
  - No longer need Rosetta emulation environment
    - Except during SDK installation. Installer needs Rosetta
- Resources:
  - LunarG White Paper <u>The state of Vulkan on Apple Devices</u>

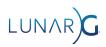

#### **GFXReconstruct**

- Capture Vulkan API calls in a file with VK\_LAYER\_LUNARG\_gfxreconstruct
  - Replay with gfxrecon-replay
- Linux, Windows, Android
- API-agnostic; Vulkan and Direct3D 12 so far!
- Use cases
  - Bug reporting
  - App debugging
  - Silicon development
  - Driver quality testing
- Resources:
  - Siggraph 2023:
    - Capture & Replay with Vulkan & DX12: GFXReconstruct
  - Munich Vulkanised 2023:
    - GFXReconstruct- Tools to Capture and Replay Graphics API Calls
      - Youtube Video

2023 Siggraph BoF:

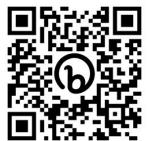

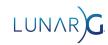

## **Vulkan Profiles**

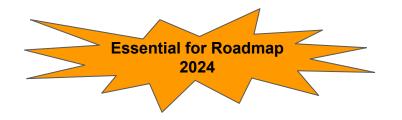

- A mechanism that enables the precise specification of capabilities
  - Communication of capabilities to participants in the Vulkan ecosystem
  - Easier Vulkan development for a selected range of actual ecosystem devices
- Khronos Roadmap 2024
  - Next SDK: Config\VK\_LAYER\_KHRONOS\_profiles\VP\_KHR\_roadmap.json
    - Will be updated to include the 2024 Roadmap in addition to the 2022 Roadmap

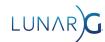

## Example Profiles Usage

- Roadmap profiles: To express guidance on the future direction of Vulkan devices
  - In the SDK: Config/VK\_LAYER\_KHRONOS\_profiles\VP\_KHR\_roadmap.json
  - Will include any Khronos Roadmap profiles
- <u>Platform profiles</u>: To express Vulkan support available on different platforms
  - o In the SDK:
    - Config\VK\_LAYER\_KHRONOS\_profiles\VP\_ANDROID\_15\_minimums.json
    - Config\VK\_LAYER\_KHRONOS\_profiles\VP\_LUNARG\_desktop\_baseline\_2024.json
- <u>Device Profiles</u>: To express Vulkan support of a single Vulkan device
  - Gpuinfo.org provides device profiles
- Engine Profiles: To express requirements of the rendering code path
  - Prevent application from requiring unavailable features on devices

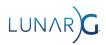

## **Vulkan Profiles Toolset**

- Profiles Schema A JSON data format to communicate about Vulkan capabilities
  - Extensions, features, properties, formats, and queue properties
  - Schema for each Vulkan API revision (KhronosGroup/Khronos-Schemas)
- VK\_LAYER\_KHRONOS\_profiles
  - A layer used during application development to ensure adherence to the requirements of a chosen Vulkan Profile.
  - It simulates Vulkan capabilities. It works together with the Validation layer which reports errors when using capabilities not exposed by the Vulkan developer system.
  - The layer requires a Vulkan 1.1 driver.
- Vulkan Profiles Library
  - A header-only C++ library to use Vulkan Profiles in Vulkan applications
  - Checking Profile support on a device.
    - Create a vkDevice instance w/ features/extensions enabled
  - The library requires a Vulkan 1.0 driver that supports the VK\_KHR\_get\_physical\_device\_properties2 extension.
- The Vulkan Profiles JSON file generation
  - Generate profiles file by combining multiple existing profiles
  - Union and intersection of Vulkan capabilities

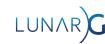

#### **Profiles Tutorials**

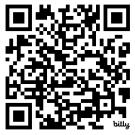

https://bit.ly/3SkZZI

- 2024 Vulkanised
  - Better Vulkan Applications Deployment Thanks to Vulkan Profiles
  - LunarG White Paper:
    - Better Vulkan Applications Deployment Thanks to Vulkan Profiles
- 2023 Munich Vulkanised
  - Creating Vulkan Profiles
  - Khronos Youtube Video
- 2022 Khronos Vulkanised
  - Vulkan SDK Tools to Use and Create Vulkan Profiles
  - Khronos Youtube Video

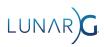

#### **Shader Tool Chain**

- Offline executables and API libraries for:
  - SPIRV-Tools
    - Validator, optimizer, assembler, disassembler, diff, Remapper
  - GLSL->SPIR-V
    - glslang SPIR-V generator
  - HLSL->SPIR-V
    - Glslang SPIR-V generator (up to shader model 5)
    - DXC (Microsoft DirectX Shader Compiler)
  - Shaderc
    - Glslang and SPIRV-Tools wrapper for better integration with build tools
  - SPIRV-CROSS
    - SPIR-V shaders -> HLSL/Metal/GLSL shaders
  - SPIRV-Reflect
    - Provides a C/C++ reflection API for SPIR-V shader bytecode
- Did you know? A really handy tool to visualize your SPIR-V
  - https://www.khronos.org/spir/visualizer/

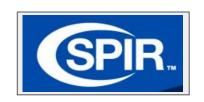

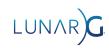

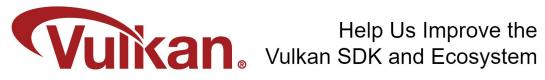

Share Your Feedback

Take the LunarG annual developer's survey

https://www.surveymonkey.com/r/KTBZDCM

- Survey results are tabulated
- Shared with the Vulkan Working Group
- Actions are assigned
- Results are reported

Survey closes February 26, 2024

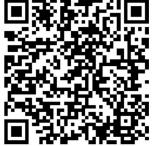

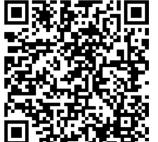

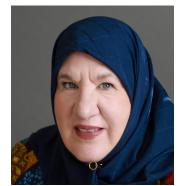

Thank you! QUESTIONS?

Today's Presentation:

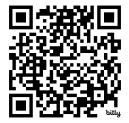

https://bit.ly/420QuRQ

Get A FREE Tumbler at the LunarG Sponsor Table!

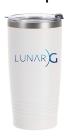

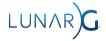